avec SQL Server Management Studio (édition enrichie de vidéos)

### Présentation

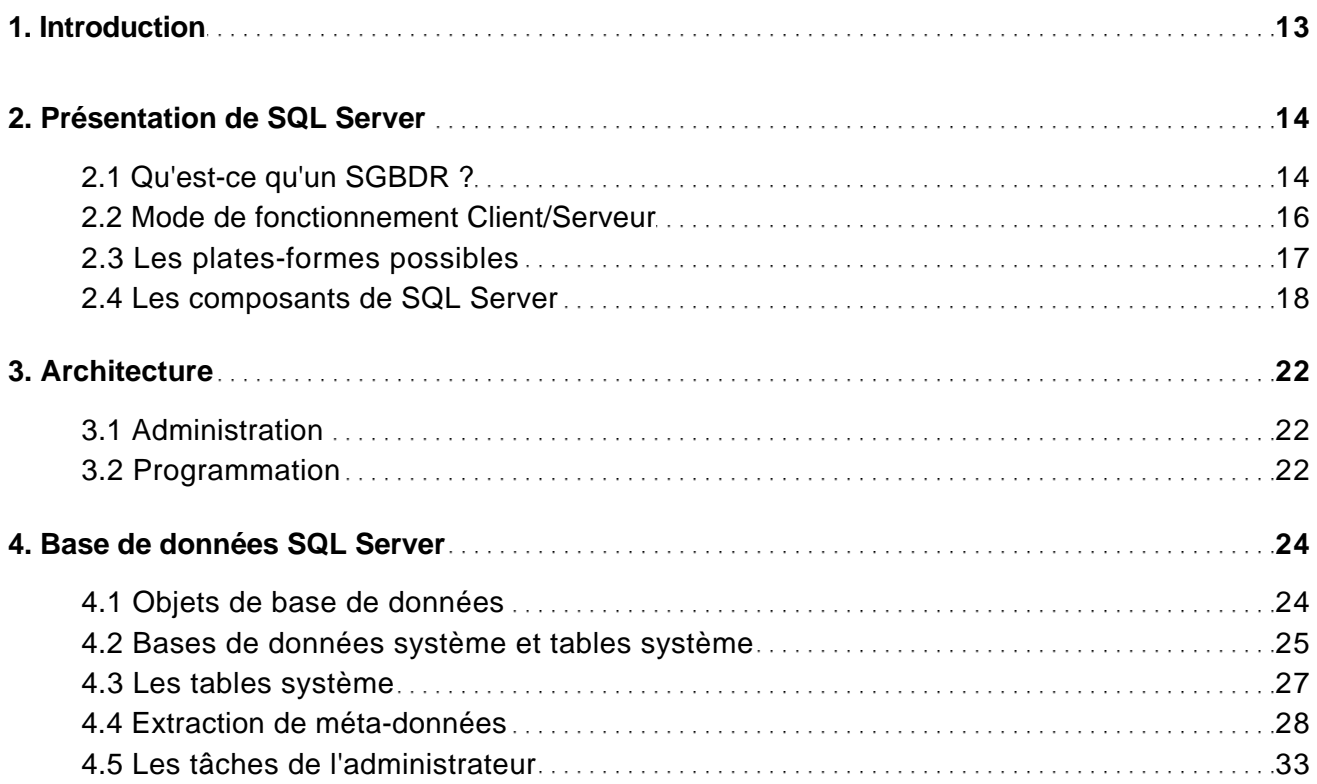

### Installation et configuration

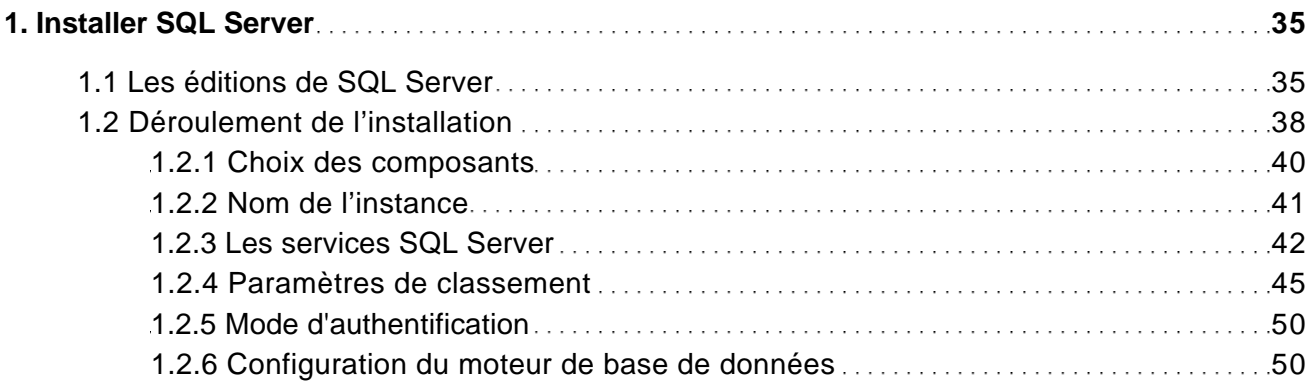

avec SQL Server Management Studio (édition enrichie de vidéos)

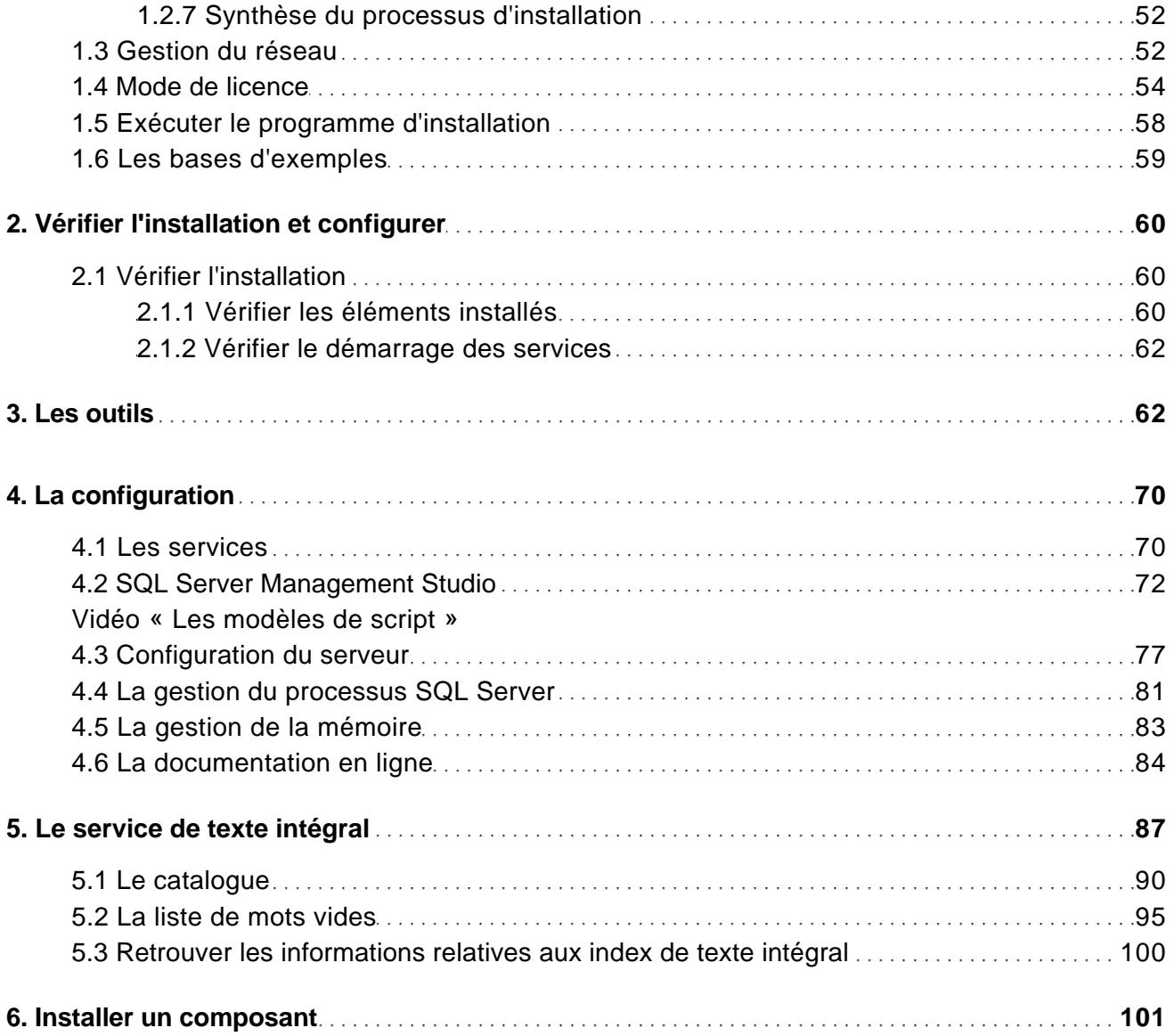

### Gestion de la base de données

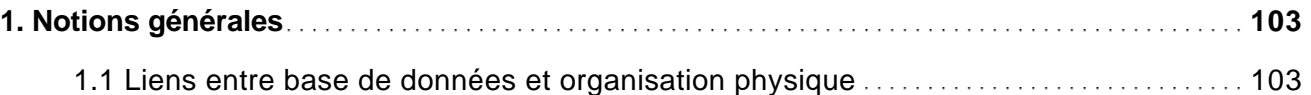

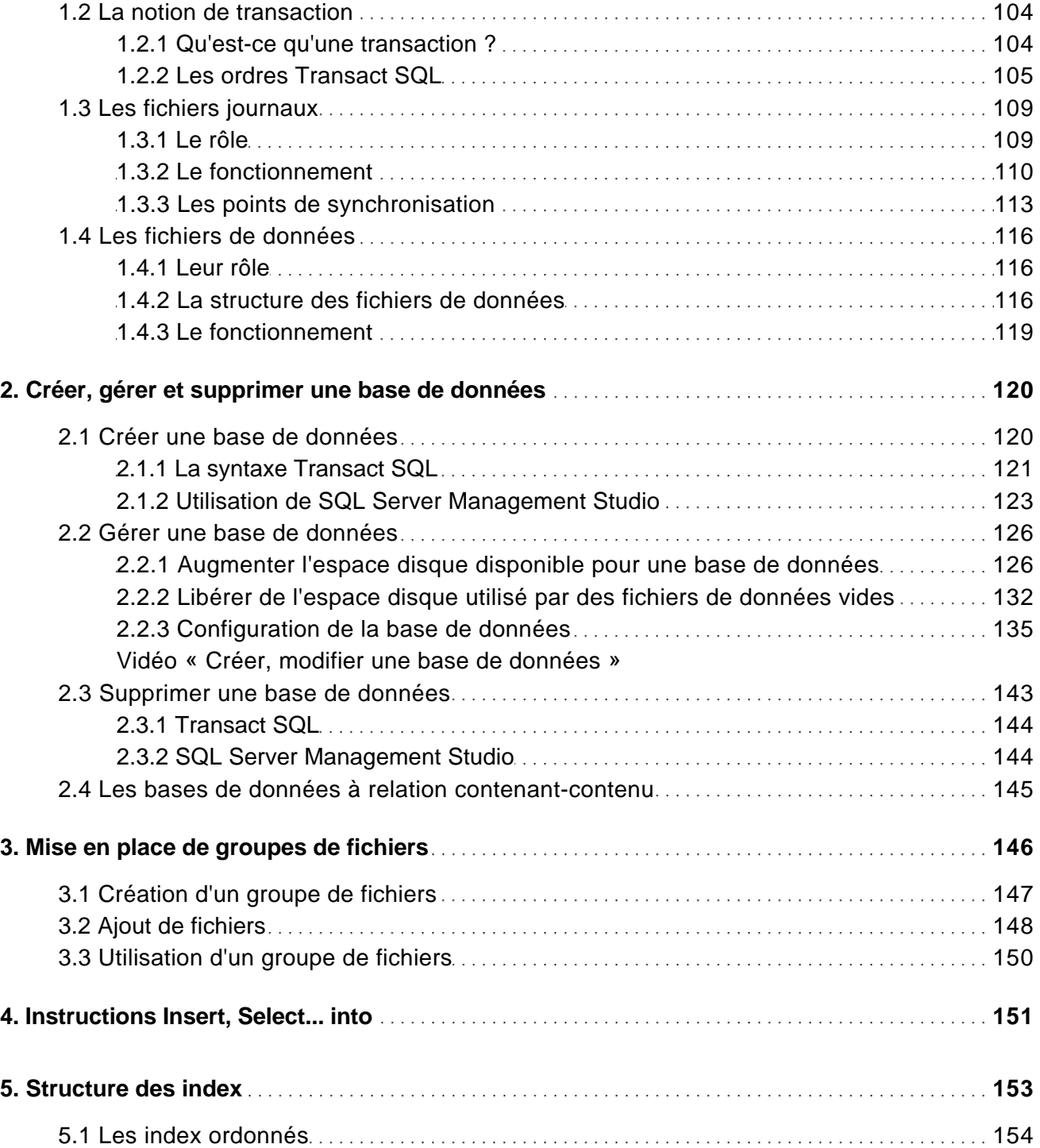

avec SQL Server Management Studio (édition enrichie de vidéos)

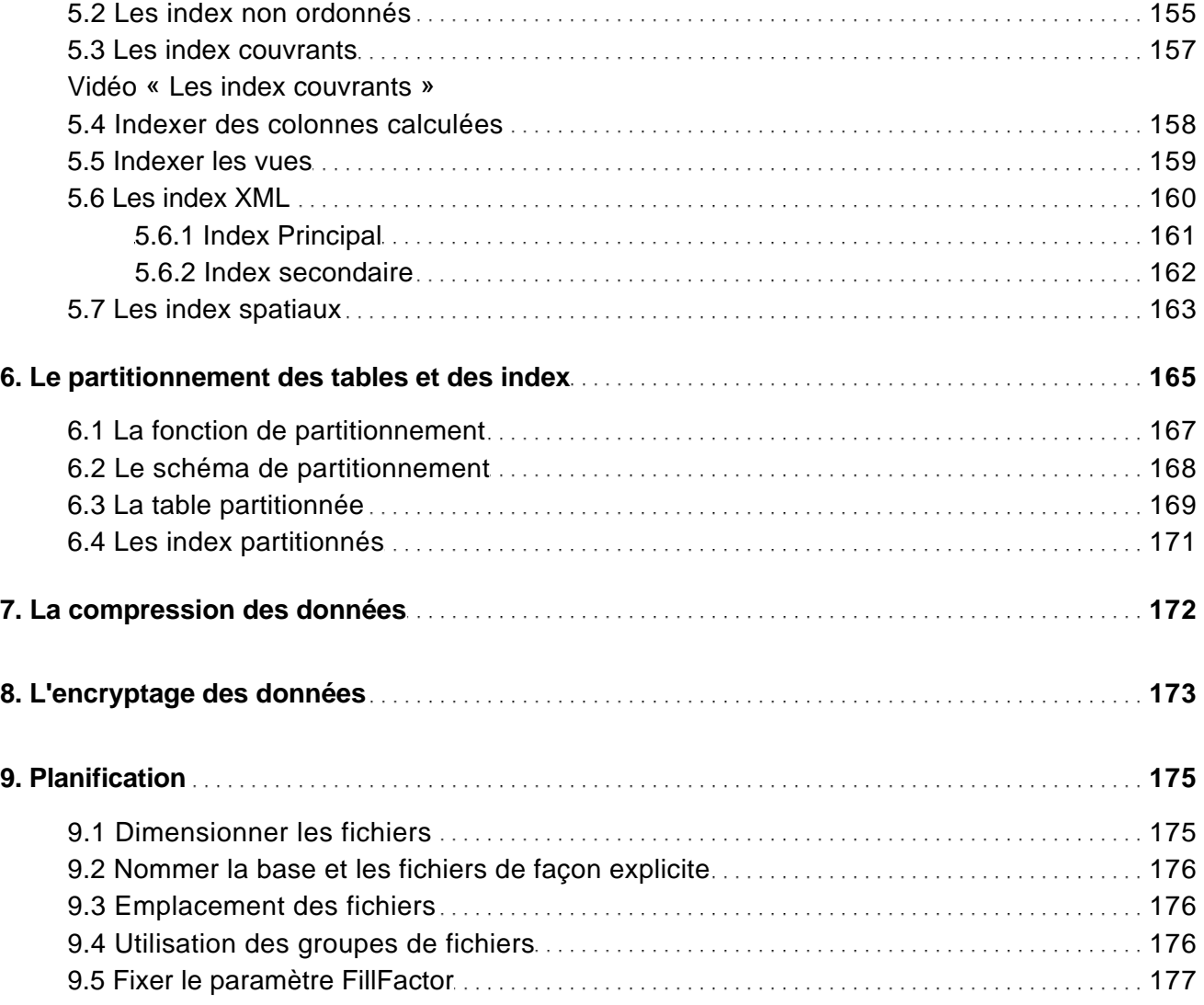

### Gestion de la sécurité d'accès

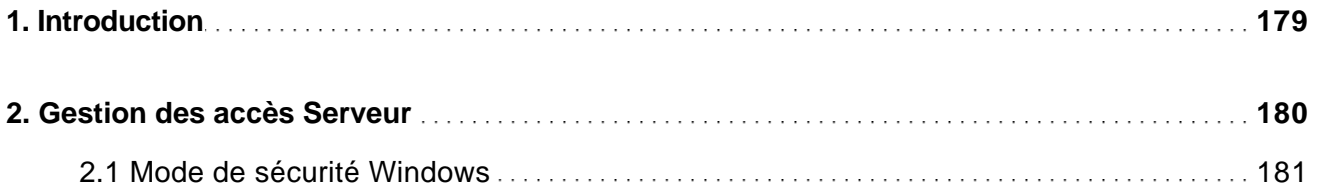

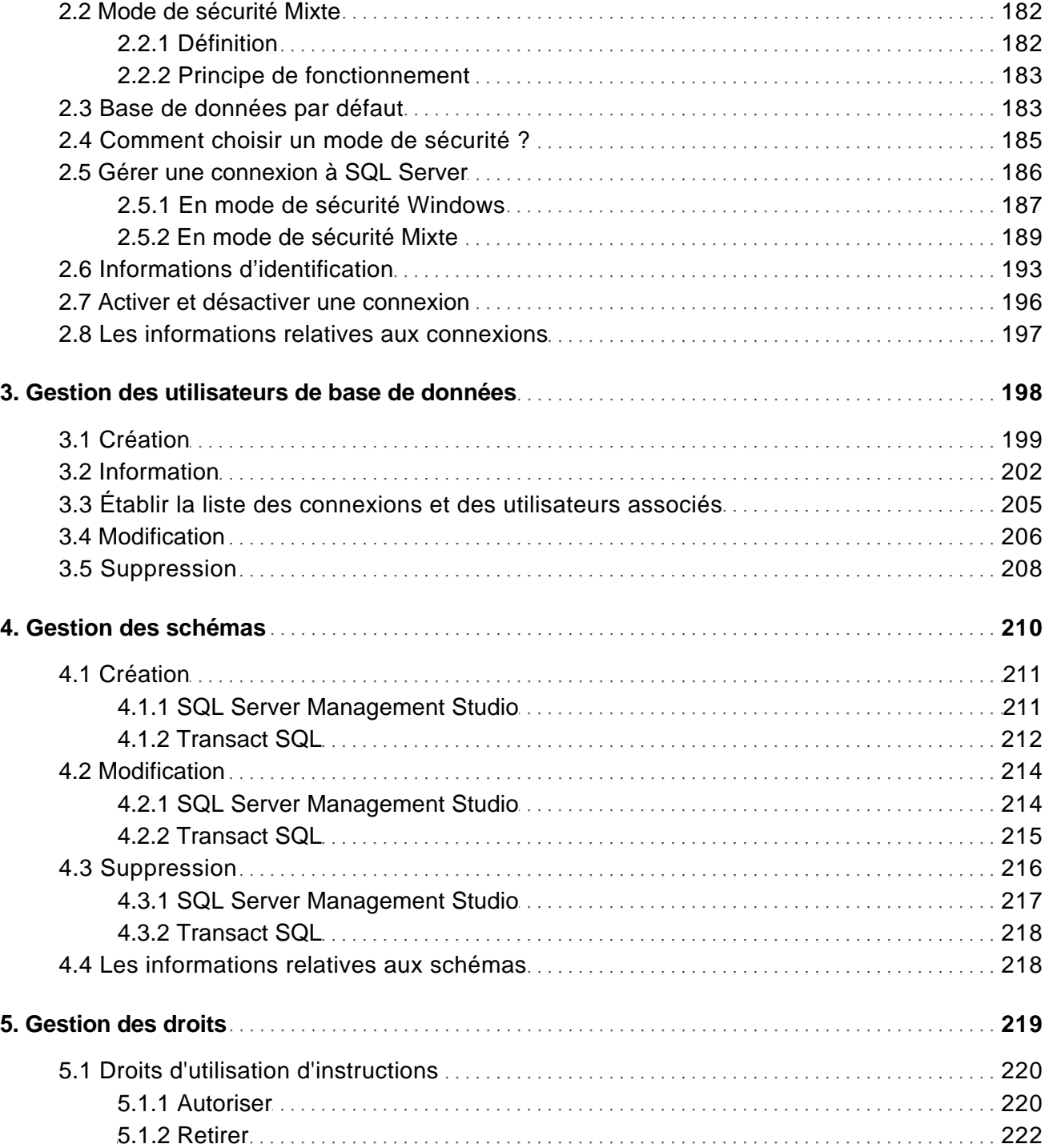

avec SQL Server Management Studio (édition enrichie de vidéos)

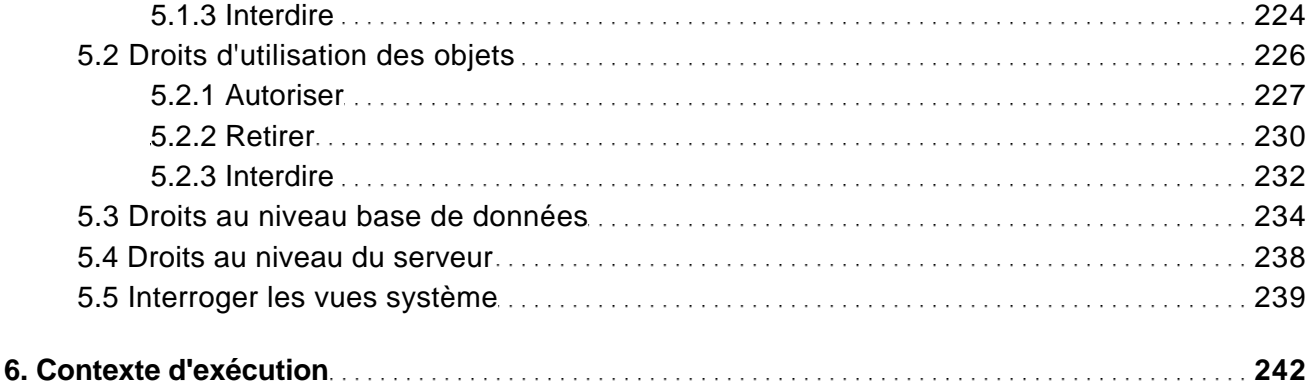

#### **Vidéo « Contexte d'exécution »**

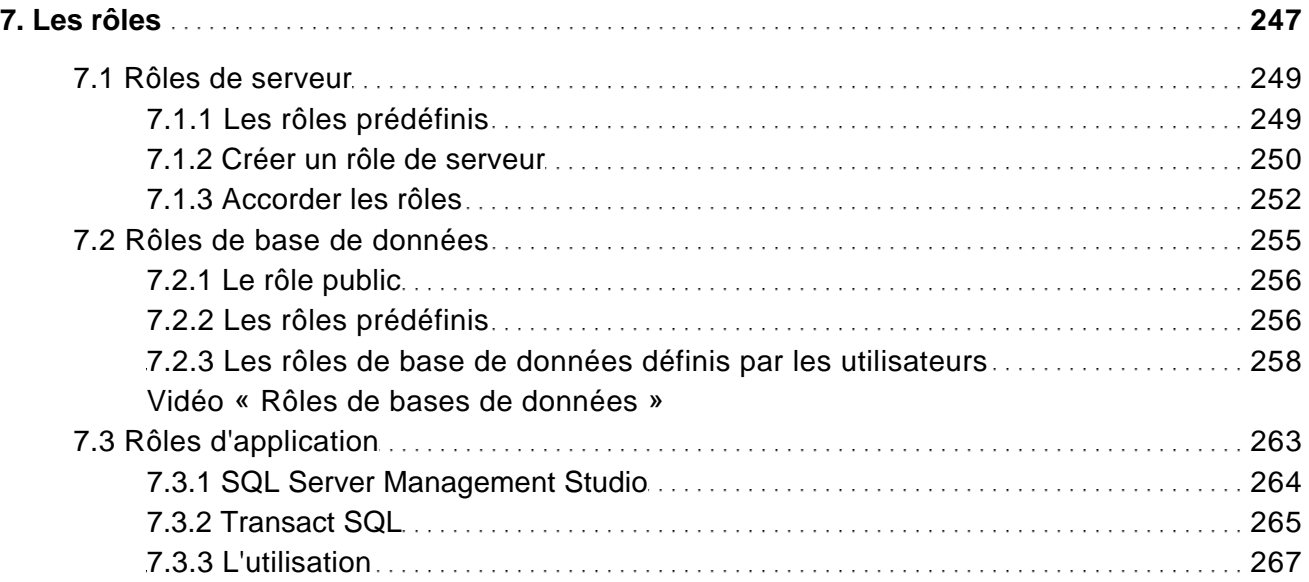

#### Tâches planifiées

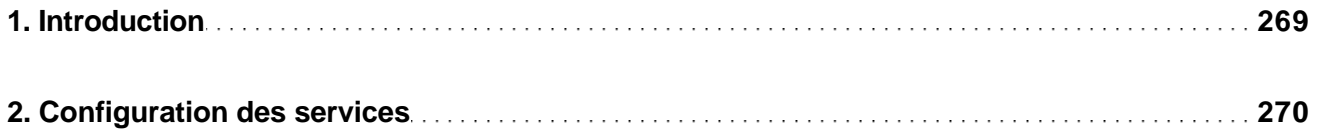

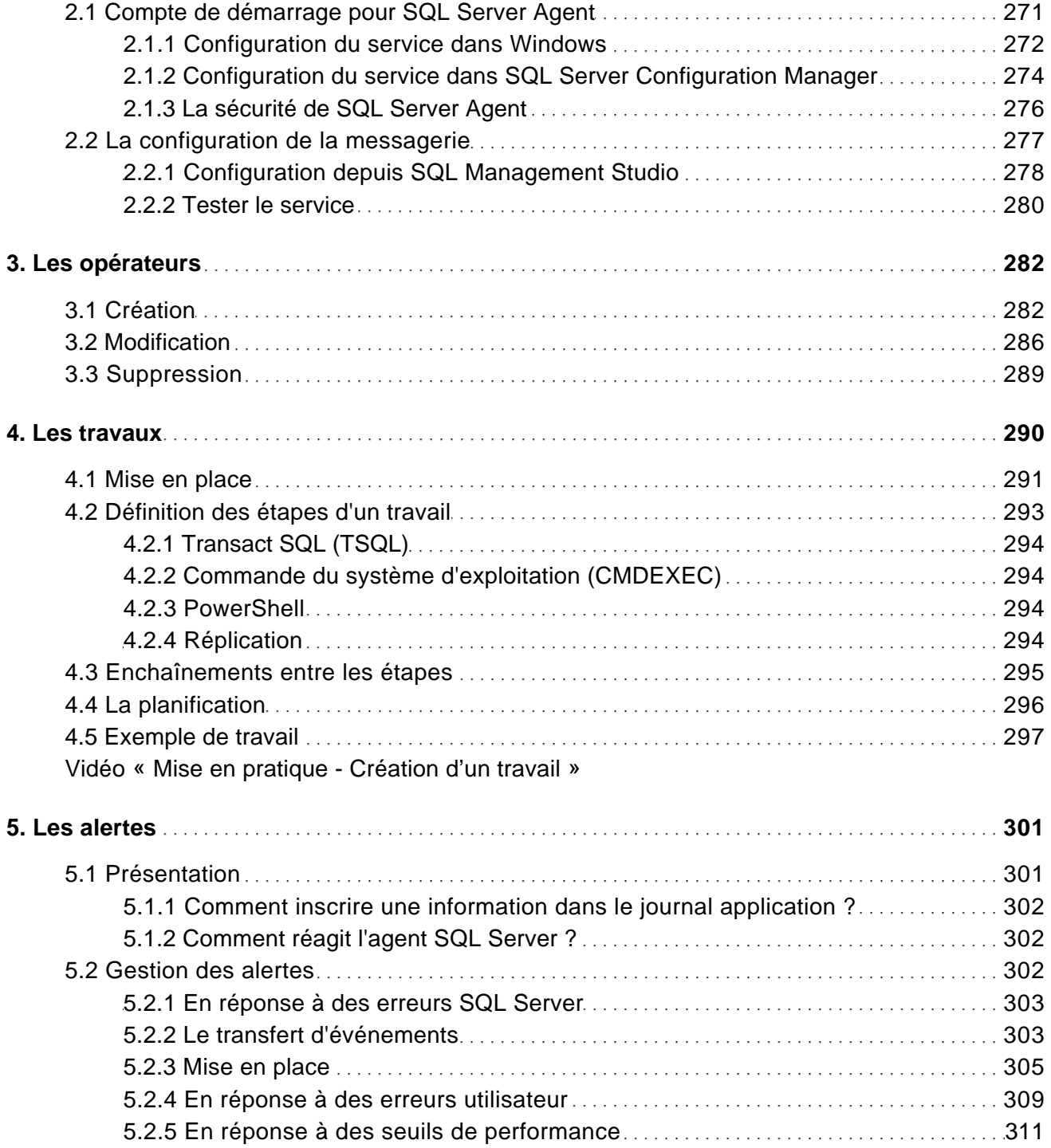

avec SQL Server Management Studio (édition enrichie de vidéos)

#### Transfert des données

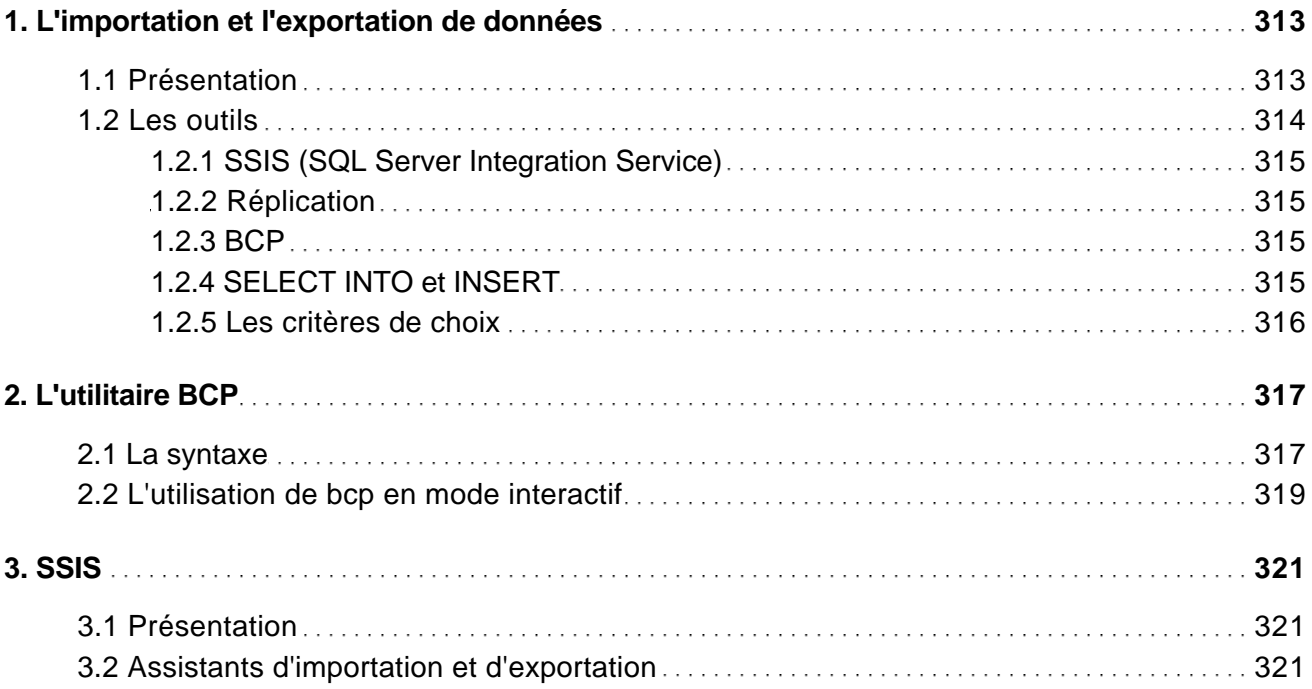

#### Service Broker

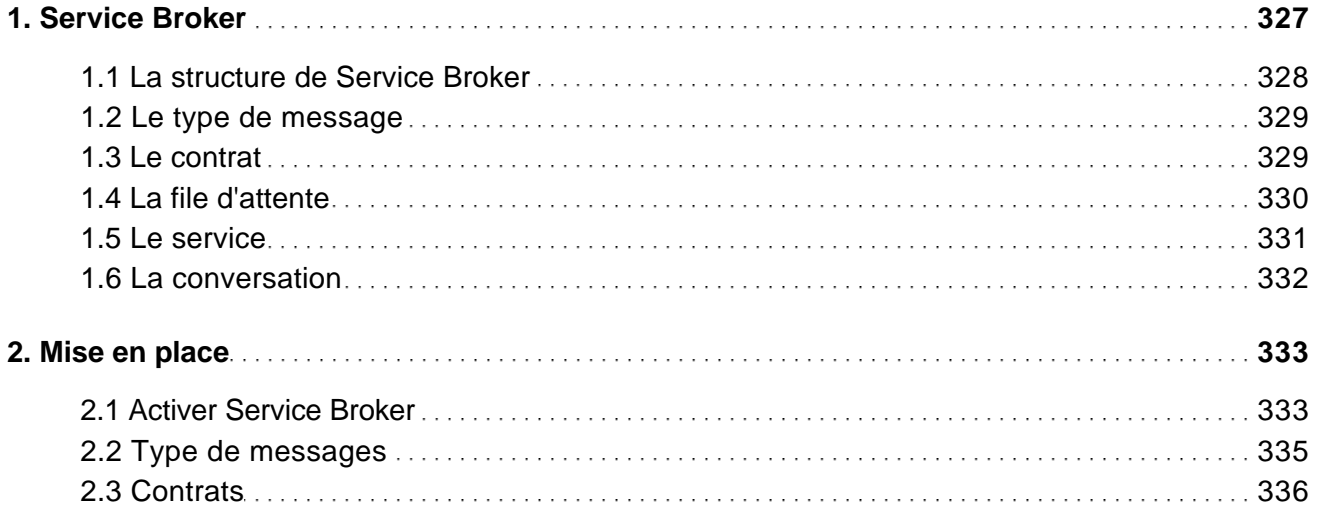

avec SQL Server Management Studio (édition enrichie de vidéos)

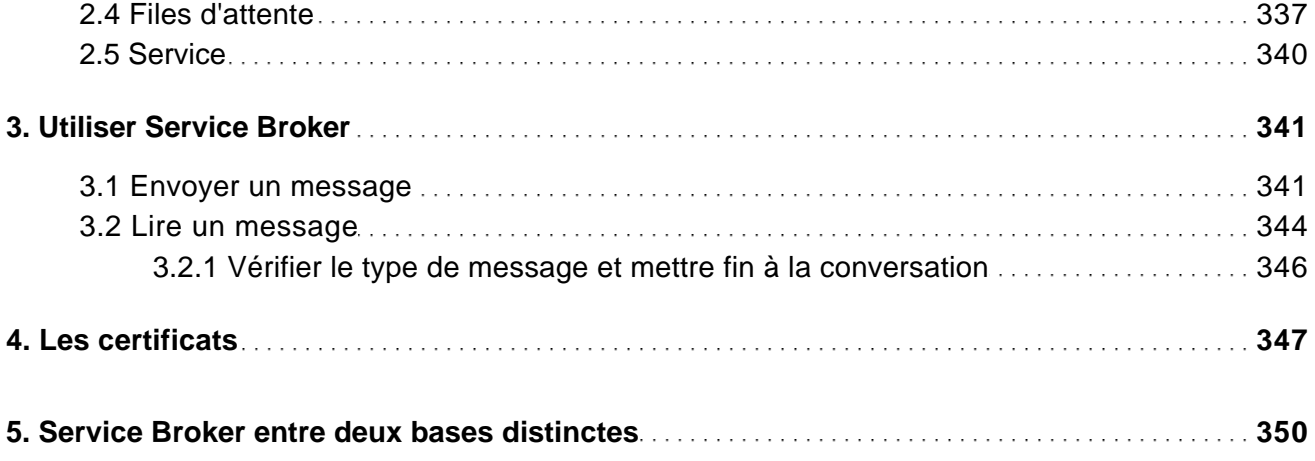

**Vidéo « Le principe de la réplication et les différents modes »**

#### Réplication

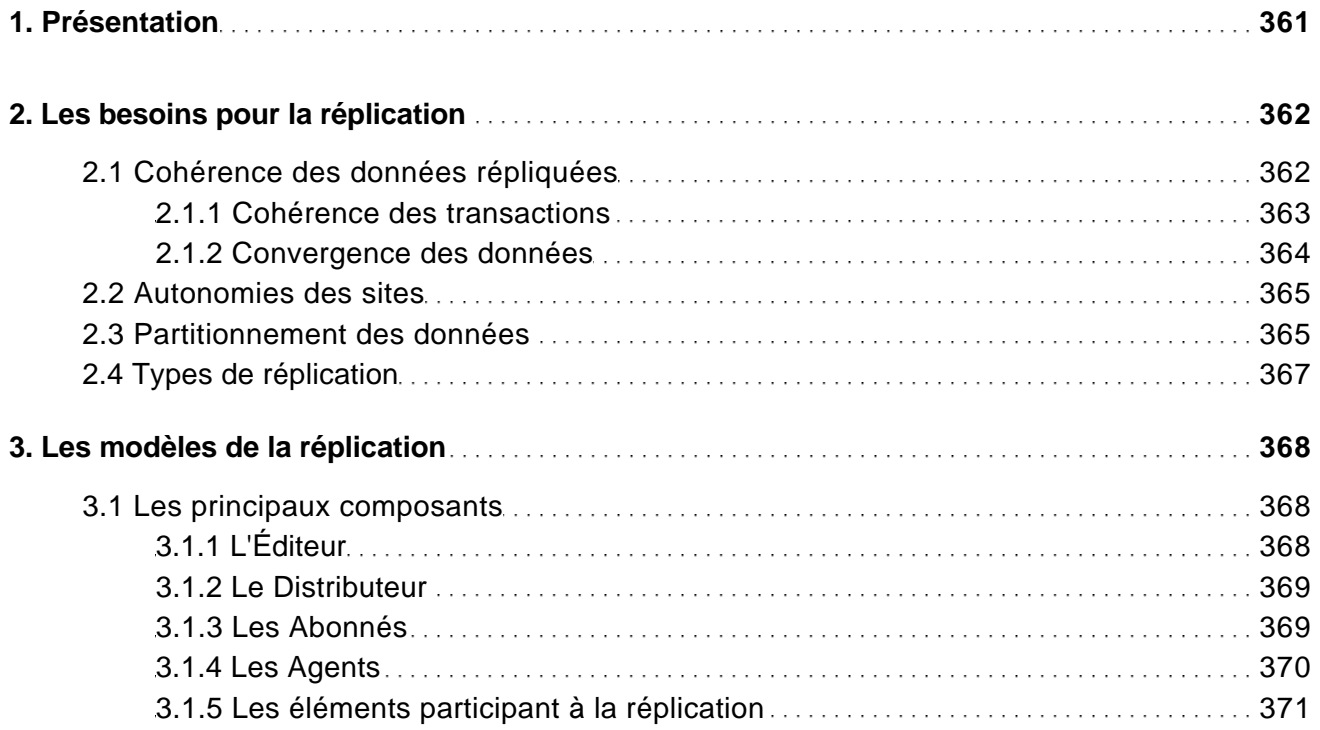

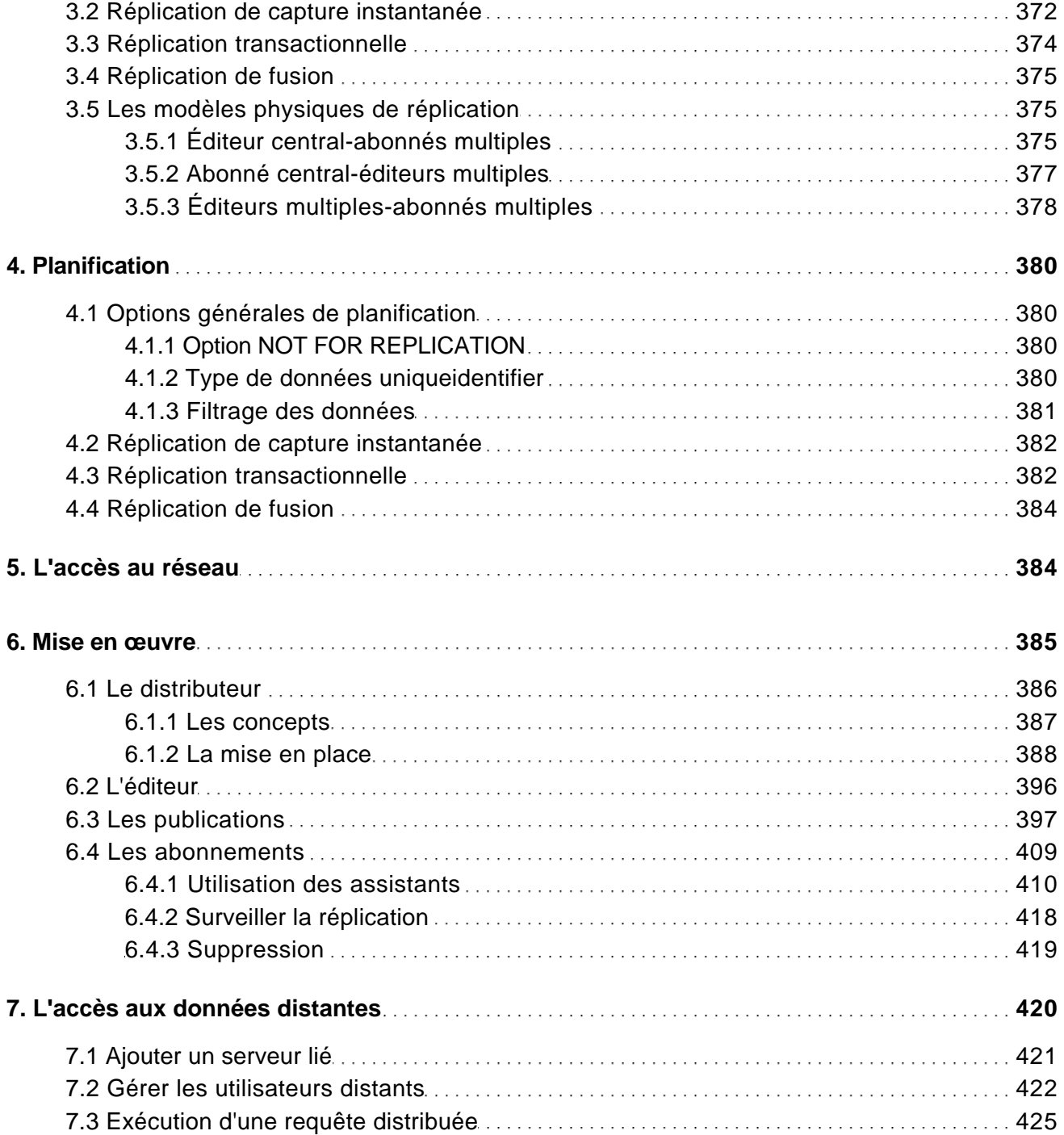

avec SQL Server Management Studio (édition enrichie de vidéos)

### **Sauvegarde**

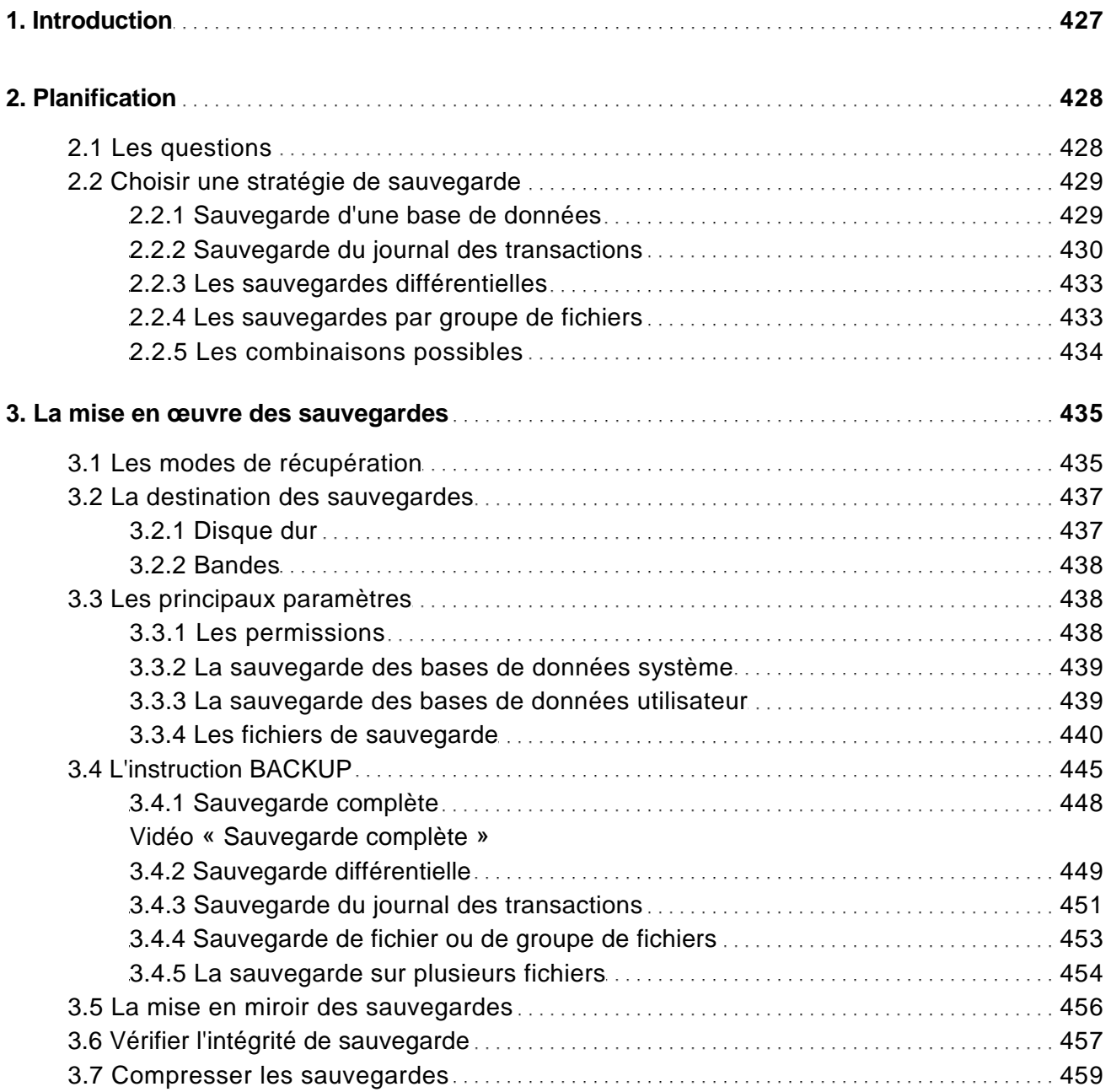

avec SQL Server Management Studio (édition enrichie de vidéos)

#### **Restauration**

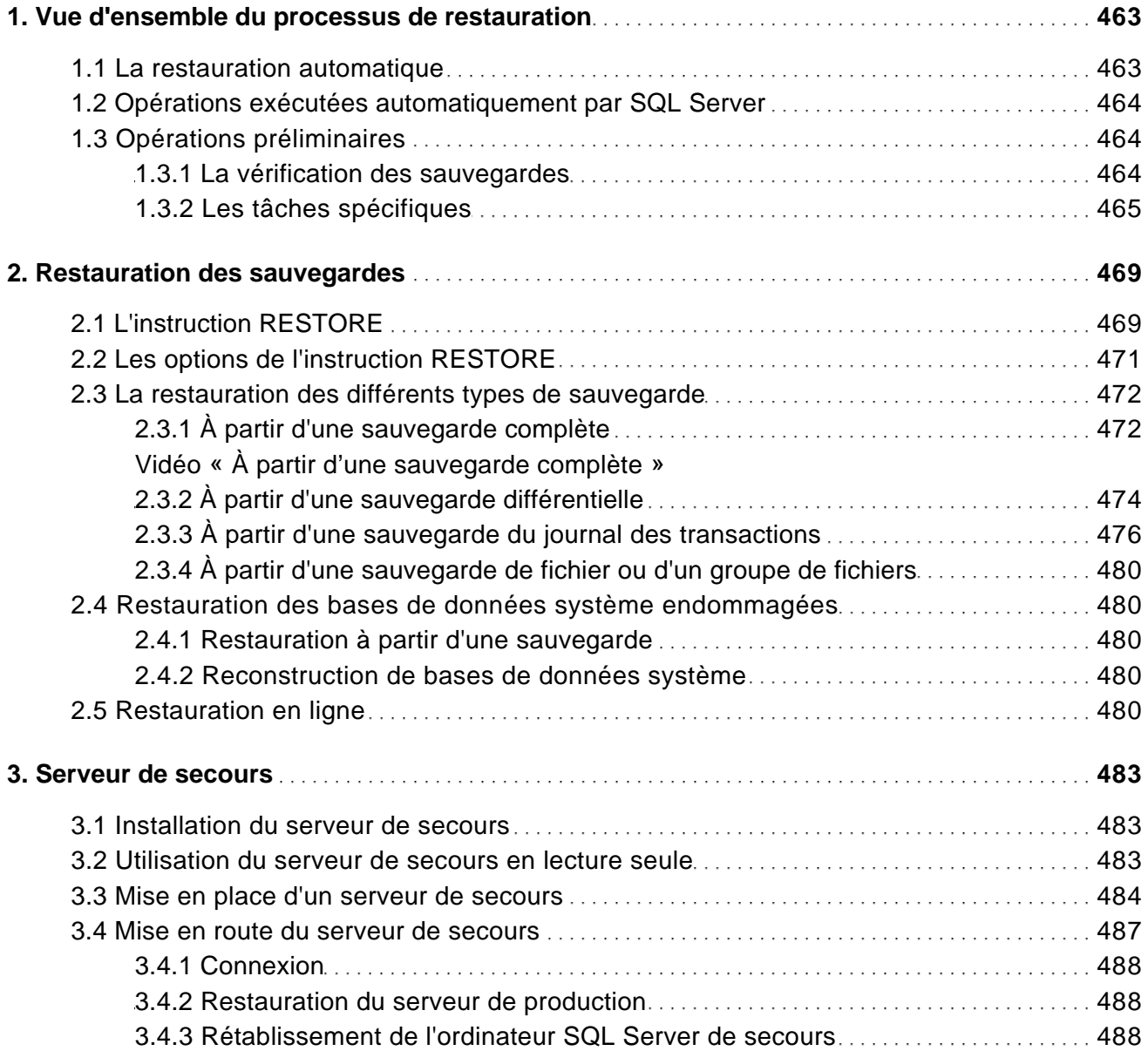

### **Optimisation**

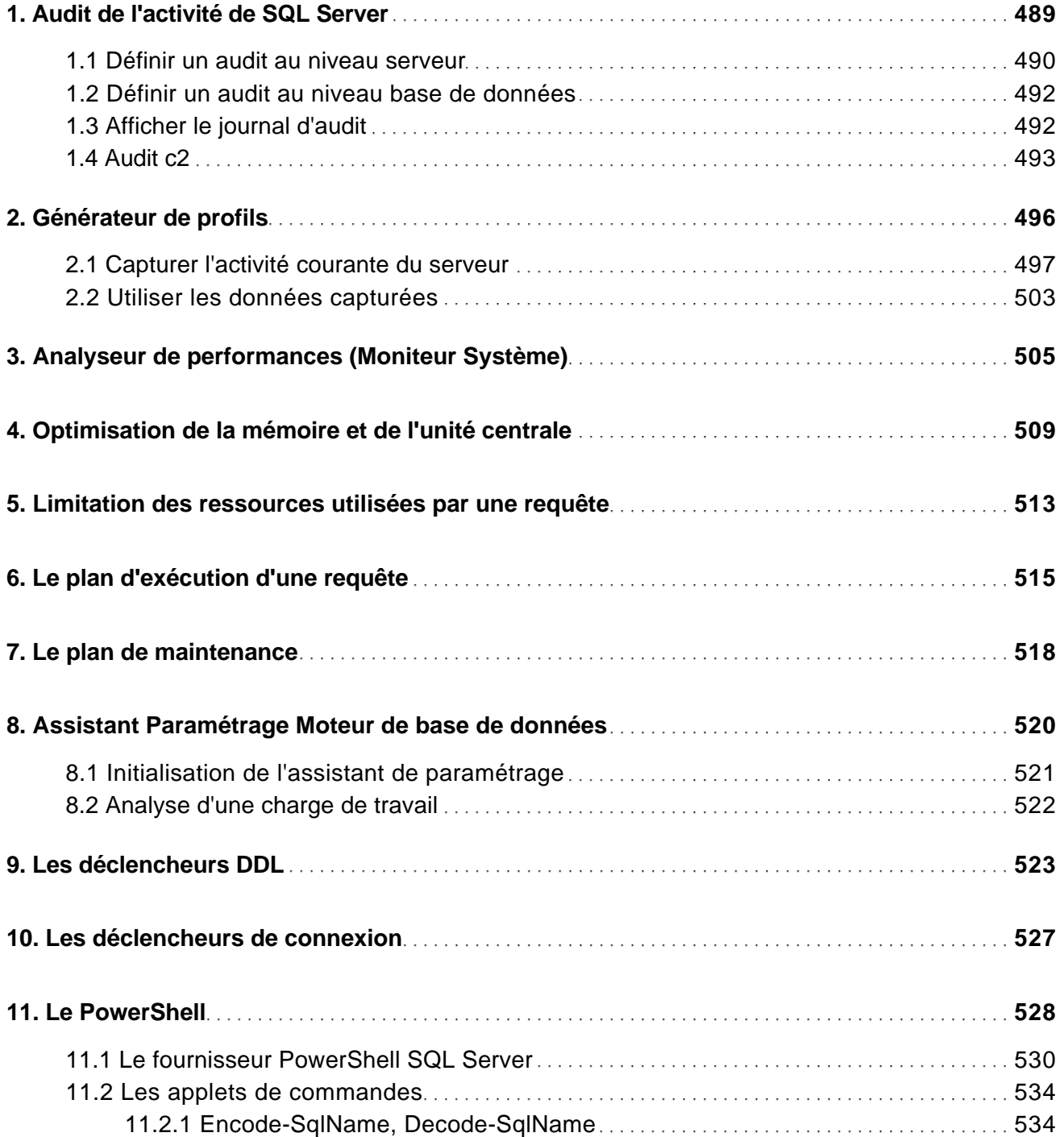

avec SQL Server Management Studio (édition enrichie de vidéos)

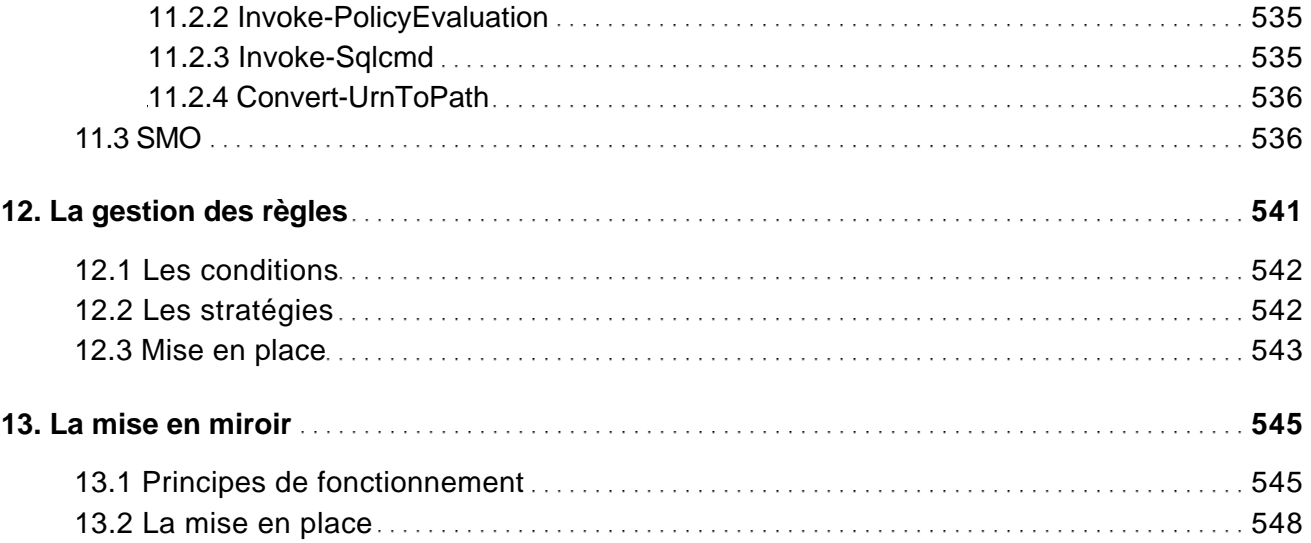

#### Annexe

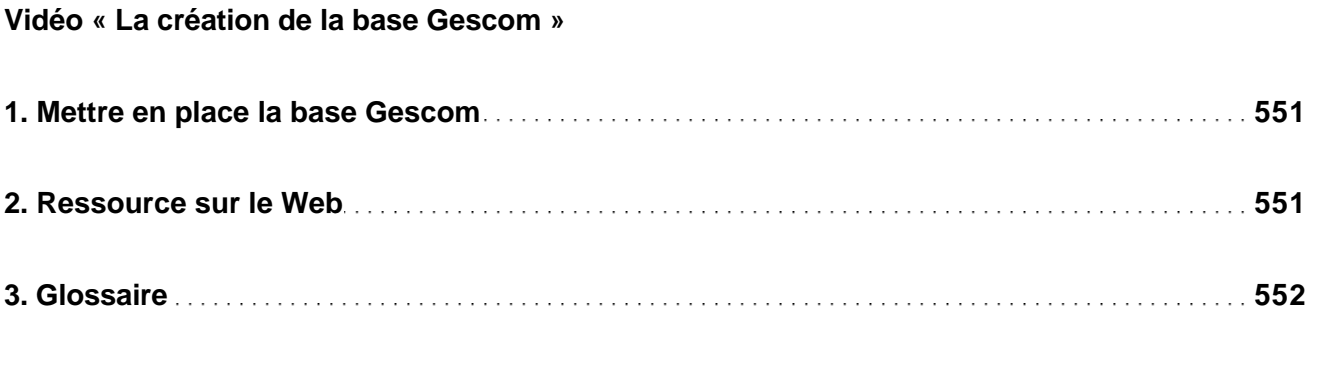

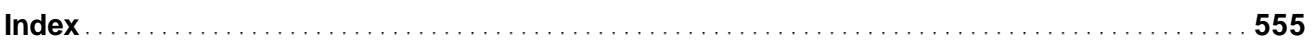